### **MED2**

**enseignement thématique « Informatique Médicale et C2I »**

### **Définition de l'informatique**

- Définition académique (Larousse) :
	- Science du traitement automatique et rationnel de l'information considérée comme le support des connaissances et des communications.
- Un usage plus restrictif :
	- **Pour le grand public : science des ordinateurs**
	- **Terme anglais : « computer science »**
	- « La science informatique n'est pas plus la science des ordinateurs que l'astronomie n'est celle des télescopes » [1]

[1] Edsger Dijkstra, in Research Methods for Science, Michael P. Marder. Cambridge University Press.

### **Définition de l'informatique**

- En synthèse, il y a informatique lorsque :
	- De l'information est stockée
	- Au système physique de stockage se superpose un (ou plusieurs) système logique
	- Si bien que l'accès à l'information peut se faire d'une autre manière que son stockage, permettant extraction, traitement et agrégation
- **Exemple non électronique :** 
	- **Un cahier papier optimisé par un index et des onglets**
	- Système physique = pages (écriture dans l'ordre)
	- Systèmes logiques =
		- L'index des mots clef, associé aux numéros de page
		- **Les onglets**
		- => lecture discontinue, synthétique, recherche d'information
- **C**rdinateurs
	- Système physique = les clusters sur le disque dur
	- Système logique = l'arborescence des dossiers et fichiers

### **L'informatique médicale en MED2**

- Un ensemble d'outils pour toutes les disciplines
	- **Dutils pour les études :** 
		- support de cours enseignant, campus virtuel
		- **prise de notes, ronéo**
		- **Examen en ligne ECNi**
		- rédaction de mémoire et de thèse
	- Outils pour la pratique médicale :
		- **F** recherche bibliographique
		- dossier patient, courriers médicaux, facturation sécurité sociale
		- **Figure** rédaction scientifique
- **Une discipline à part entière** 
	- Spécialité hospitalière (cf. post)
	- Discipline académique (cf. post)
	- **Nombreuses activités de recherche**

# **L'informatique médicale en tant que discipline**

- Exemples de sujets spécifiques enseignés en MED2 :
	- Activités opérationnelles :
		- Organisation du système d'information hospitalier (SIH)
		- Facturation des séjours à l'assurance maladie
		- Outils de collaboration, confidentialité et protection des données médicales
		- $\blacksquare$  Etc.
	- Activités de recherche :
		- Aide à la décision, intelligence artificielle
		- Détection et prévention des effets indésirables du médicament
		- Mesure et amélioration de la qualité des soins
		- Exploitation des données produites par les dispositifs médicaux
		- $E$ tc.

## **Organisation de la discipline Cursus des études médicales**

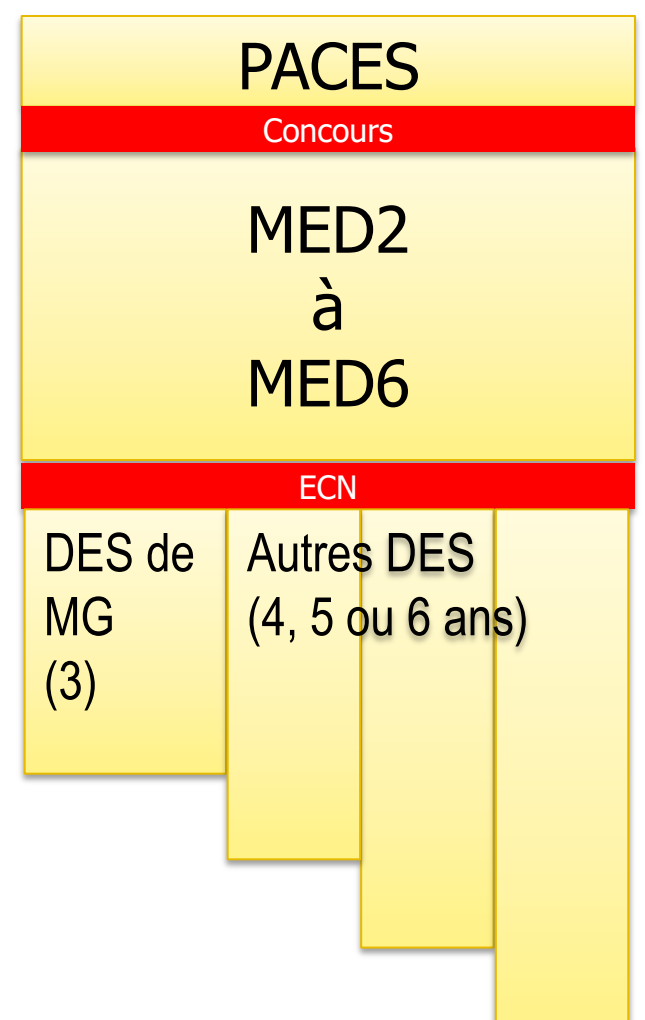

- $\blacksquare$  D.E.S. = diplôme d'étude spécialisées (valide l'internat)
- Par la suite :
	- Carrière libérale
	- Carrière hospitalière
		- **Assistant hospitalier**
		- **Puis praticien hospitalier (PH)**
	- **Carrière hospitalo-universitaire,** dans une discipline :
		- Chef de clinique (CCU-AH ou AHU)
		- Puis MCU-PH
		- Puis PU-PH
	- Autres (salariés notamment)

### **Organisation de l'enseignement supérieur : le CNU**

- CNU = Conseil National des Universités [www.cpcnu.fr](http://www.cpcnu.fr/)
	- Instance nationale régie par le décret n°92-70 du 16 janvier 1992
	- Chargée du recrutement et de la promotion des MCU (maîtres de conférences des universités) et des PU (professeurs des universités)
- **Divisé en :** 
	- CNU : disciplines hors santé, MCU et PU « monoappartenants »
	- CNU Santé : médecine pharmacie odontologie, MCU-PH et PU-PH « bi-appartenants », également employés par un CHU
- Sections du CNU Santé :
	- 53 sous-sections (=disciplines)
	- Chaque section : PU et MCU élus pour 4 ans

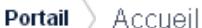

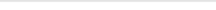

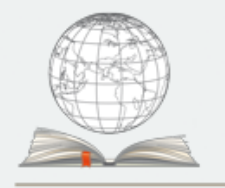

Conseil National des Universités

CNU

#### Conseil national des universités (CNU

Le Conseil national des universités est une instance nationale régie par le décret n° 92-70 du 16 janvier 1992. Il se prononce sur les mesures individuelles relatives à la qualification, au... En savoir plus »

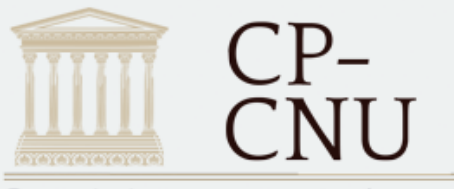

Commission permanente du Conseil National des Universités

#### Commission permanente du Conseil national des universités (CP-CNU)

La Commission permanente du Conseil national des universités (CP-CNU) regroupe les membres des bureaux des sections du Conseil national des universités (CNU). Elle veille à favoriser la... En savoir plus »

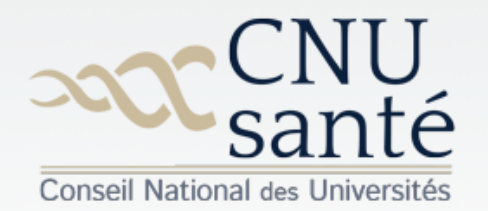

#### Conseil national des universités (CNU-Santé)

Le Conseil national des universités pour les disciplines médicales, odontologiques et pharmaceutiques est l'instance nationale compétente à l'égard du recrutement et du suivi de la carrière des professeurs des universités et des maîtres de conférences des disciplines médicales, odontologiques et pharmaceutiques.

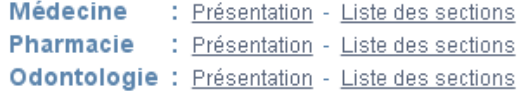

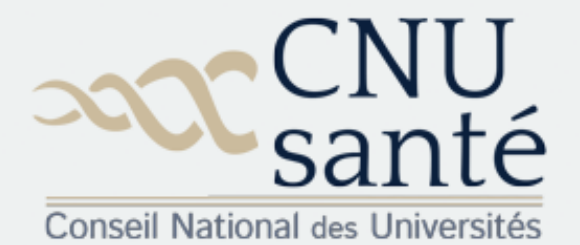

#### Conseil national des universités (CNU-Santé)

Le Conseil national des universités pour les disciplines médicales, odontologiques et pharmaceutiques est l'instance nationale compétente à l'égard du recrutement et du suivi de la carrière des professeurs des universités et des maîtres de conférences des disciplines médicales. odontologiques et pharmaceutiques.

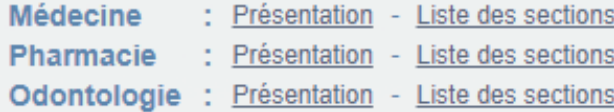

#### **MEDECINE**

#### Section 42 - Morphologie et morphogenèse

- o Sous-section 4201 Anatomie
- o Sous-section 4202 Histologie, embryologie, et cytogénétique
- o Sous-section 4203 Anatomie et cytologie pathologiques

#### Section 43 - Biophysique et imagerie Médecine

- o Sous-section 4301 Biophysique et médecine nucléaire
- o Sous-section 4302 Radiologie et imagerie Médecine

#### Section 44 - Biochimie, biologie cellulaire et moléculaire, physiologie et nutrition

- o Sous-section 4401 Biochimie et biologie moléculaire
- o Sous-section 4402 Physiologie
- o Sous-section 4403 Biologie cellulaire
- o Sous-section 4404 Nutrition

#### Section 45 - Microbiologie, maladies transmissibles et hygiène

- o Sous-section 4501 Bactériologie virologie : hygiène hospitalière (2 options)
- o Sous-section 4502 Parasitologie et mycologie
- o Sous-section 4503 Maladies infectieuses ; maladies tropicales (2 options)

#### Section 46 - Santé publique, environnement et société

- o Sous-section 4601 Epidémiologie, économie de la santé et prévention
- o Sous-section 4602 Médecine et santé au travail
- o Sous-section 4603 Médecine légale et droit de la santé
- o Sous-section 4604 Biostastistiques, informatique Médicale et technologies de communication
- o Sous-section 4605 Epistémologie clinique

#### Section 47 - Cancérologie, génétique, hématologie, immunologie

#### **2017-11-24 Informatique médicale et C2I : introduction 9**

#### **Rapport entre spécialités hospitalières (DES) et disciplines universitaires (CNU)**

#### **44 DES de médecine (3 groupes)**

- Discipline chirurgicale : 13 DES
- Discipline médicale :
	- 29 autres DES
	- Santé publique
- Discipline biologique :
	- Biologie médicale

#### **53 sous-sections CNU Médecine**

- Sections 42 à 45
- Section 46 Santé publique, environnement et société
	- 4601 Epidémiologie, économie de la santé et prévention
		- 4602 Médecine et santé au travail
		- 4603 Médecine légale et droit de la santé
		- 4604 Biostastistiques, informatique Médicale et technologies de communication
		- 4605 Epistémologie clinique
- Sections 47 à 55

**Le département « Biostastistiques, informatique Médicale et technologies de communication » de la Faculté de Médecine**

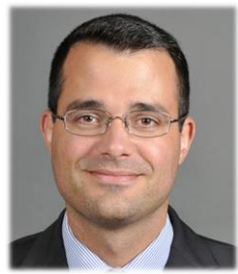

**Emmanuel Chazard PU-PH CNU4604** (santé publique)

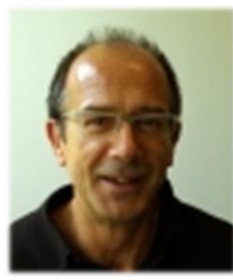

**Alain Duhamel** PU-PH CNU4604

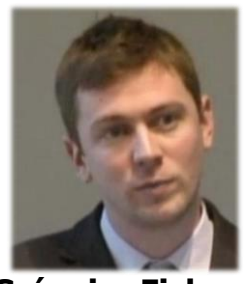

**Grégoire Ficheur** MCU-PH CNU4604 (santé publique)

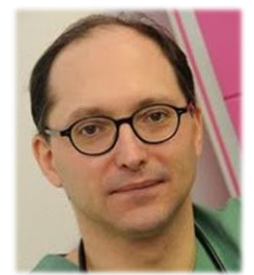

**Jean-Marie Renard** MCU-PH CNU4604 (anesthésie réa.)

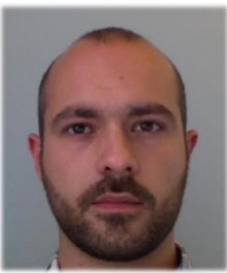

**Michaël Génin** MCU CNU26 math. app.

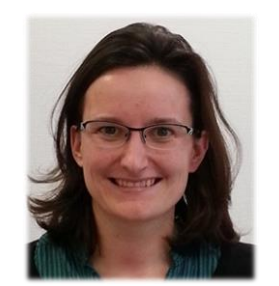

**Guillemette Marot** MCU CNU26 math. app.

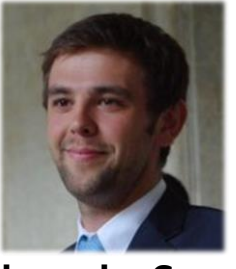

**Alexandre Caron** AHU  $\text{C}_{\text{NU}}$ 4604 (santé publique)

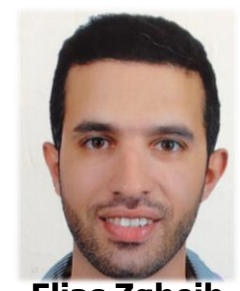

**Elias Zgheib** ATER CNU27 informatique Dr en pharmacie

(entre parenthèses : spécialité médicale)

**2017-11-24 Informatique médicale et C2I : introduction**

#### **Les enseignants de l'UE « Informatique médicale et C2I » de MED2**

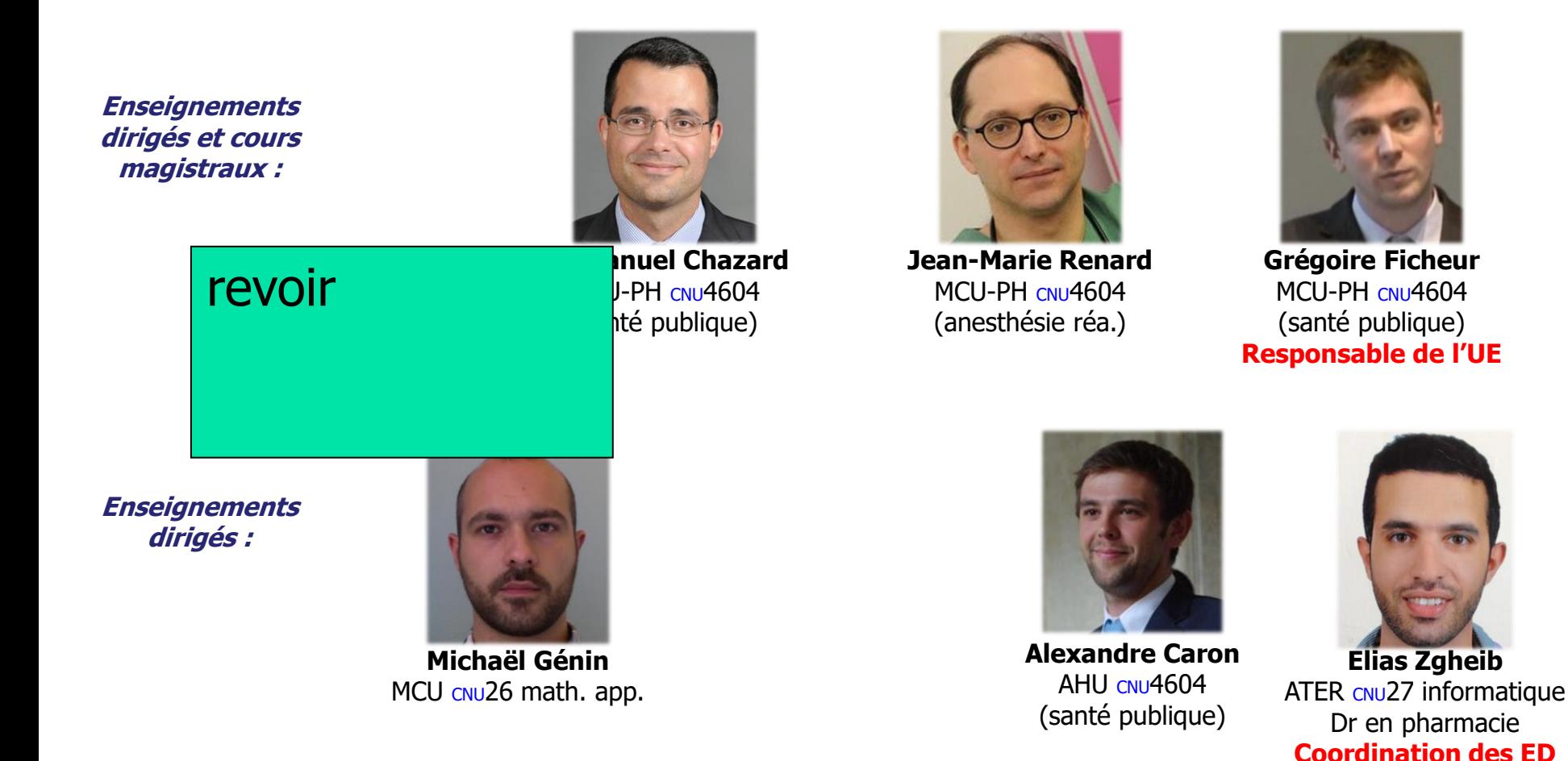

**Objectifs de l'UE « Informatique Médicale et C2I »**

# **Objectif 1 : production professionnelle et scientifique**

- **Etapes de la production de documents scientifiques :** 
	- Recherche bibliographique : dresser l'état de la science dans le domaine investigué. Outils : bases de données d'articles médicaux (http://pubmed.gov),

logiciels de gestion de références bibliographiques (http://zotero.org)

- Collecte et analyse de données Outils : tableur (Excel / Calc)
- Rédaction de mémoire / thèse / livrable de recherche / article scientifique Outils : traitement de texte (Word / Write)
- Présentation orale de résultats en séance (réunion de service, congrès, cours)

Outils : logiciels de présentation (Powerpoint / Impress)

- **Production de documents professionnels (courrier, certificats,** présentations, etc.) : outils identiques
- Vous apprendrez ici :
	- Ces outils
	- Cela vous sera utile comme étudiant (ronéo, etc.), comme interne, comme professionnel

### **Objectif 2 : sécurité et confidentialité**

#### ■ La Loi :

- Code Pénal, Code Civil, Code de Santé Publique et Code de Déontologie
- Les professionnels de santé sont garants de la confidentialité des données de santé dont ils sont dépositaires.
- **Nombreux risques :** 
	- Liés aux usages impropres (mésusage des mots de passe, etc.)
	- Liés aux menaces malveillantes (virus, chevaux de Troie, etc.).
- Vous apprendrez ici :
	- **Ces règles**
	- La nature des données sensibles
	- Les menaces visant ces données, les bons usages et protections permettant de faire face.

## **Objectif 3 : évolution des pratiques de soins**

- **Les pratiques de soins :** 
	- Évoluent, se dématérialisent
	- Soin individuel : prescription de médicaments connectée, systèmes d'aide à la décision, intelligence artificielle
	- Soin collectif : programme de médicalisation des systèmes d'information (PMSI), tarification à l'activité (T2A)
- **Vous apprendrez ici :** 
	- **Ces outils**
	- **Les enjeux**
	- Certaines évolutions futures des pratiques de soins, appuyées par les outils informatiques.

## **Objectif 4 : familiarisation aux interfaces dématérialisées**

- Confrontation aux interfaces dématérialisées :
	- **En tant qu'étudiant :** 
		- recherche de complément de cours sur internet
		- examens électroniques comme les ECNi
	- **En tant que professionnel :** 
		- recherche d'information
		- communication avec les administrations
		- **Communication scientifique**
	- L'absence de familiarité avec ces interfaces peut entraver votre réussite
- Vous apprendrez ici :
	- À être « exposé » et donc « familiarisé » avec ces interfaces
	- A ne pas les laisser entraver votre réussite

# **Objectif 5 : validation du C2i-1**

- Le C2i-1, Certificat informatique et internet niveau 1
	- Délivré indépendamment des études médicales par l'Université Lille 2
	- **Acquisition des connaissances de base nécessaires à** l'apprentissage et à l'insertion professionnelle, circulaire du 31 janvier 2014 du Ministère de l'Enseignement Supérieur et de la Recherche
	- Est obligatoire pour accéder au troisième cycle, dans toutes les filières universitaires françaises
	- **Ne fait pas en soi obstacle au passage en MED3.**
- **Vous pourrez ici :** 
	- Vous former au programme du C2i-1 durant la MED2
	- Être certifié C2i-1 durant la MED2
	- Eventuellement, si nécessaire, être certifié C2i-1 plus tard

# **L'UE Informatique Médicale et C2i en pratique**

## **Trois objectifs distincts, une organisation commune**

- Valider l'UE Informatique médicale en S1
	- Pour accéder à la MED3
- Valider l'UE Informatique médicale en S2
	- Pour accéder à la MED3
- Être certifié « C2i-1 », un niveau national d'informatique
	- **Pour accéder au 3<sup>ème</sup> cycle**
	- (Certification encore possible en MED3-MED6)
- $\rightarrow$  l'enseignement de MED2 vous prépare aux trois objectifs en même temps

#### **Trois objectifs distincts, une organisation commune**

- Cours magistraux (1<sup>er</sup> semestre) :
	- 5 séances de 2 heures chacune
	- $\rightarrow$  24 novembre  $\rightarrow$  9 décembre

11 septembre 11 septembre 11 septembre 11 septembre 11 septembre 12 septembre 12 septembre 12 septembre 12 sep

- Enseignements dirigés (1<sup>er</sup> & 2<sup>ème</sup> semestres) :
	- " Mettre à jour, cf. diaporama de rentrée

la maison

- Indépendants des cours magistraux
- Certification C2I-1 :
	- Réalisée pendant les séances d'ED n°6, 11 et 12.

### **Eléments de notation pour chaque finalité**

- Pour la validation du premier semestre :
	- QCM en salle d'examen : 50%
	- Séances ED n°1-5 et travaux autonomes : 25%
	- Séance ED n°6 : 25%
- Pour la validation du deuxième semestre :
	- QCM en salle d'examen : 50%
	- Séances ED n°1-5 et travaux autonomes : 16.7%
	- Séance ED n°11 : 16.7%
	- Séance ED n°12 : 16.7%
- Pour la certification C2I :
	- Séances ED n°6, 11, 12
	- NB : il faut valider chaque item indépendamment, sans coefficient particulier, sans compensation.

#### **Organisation générale**

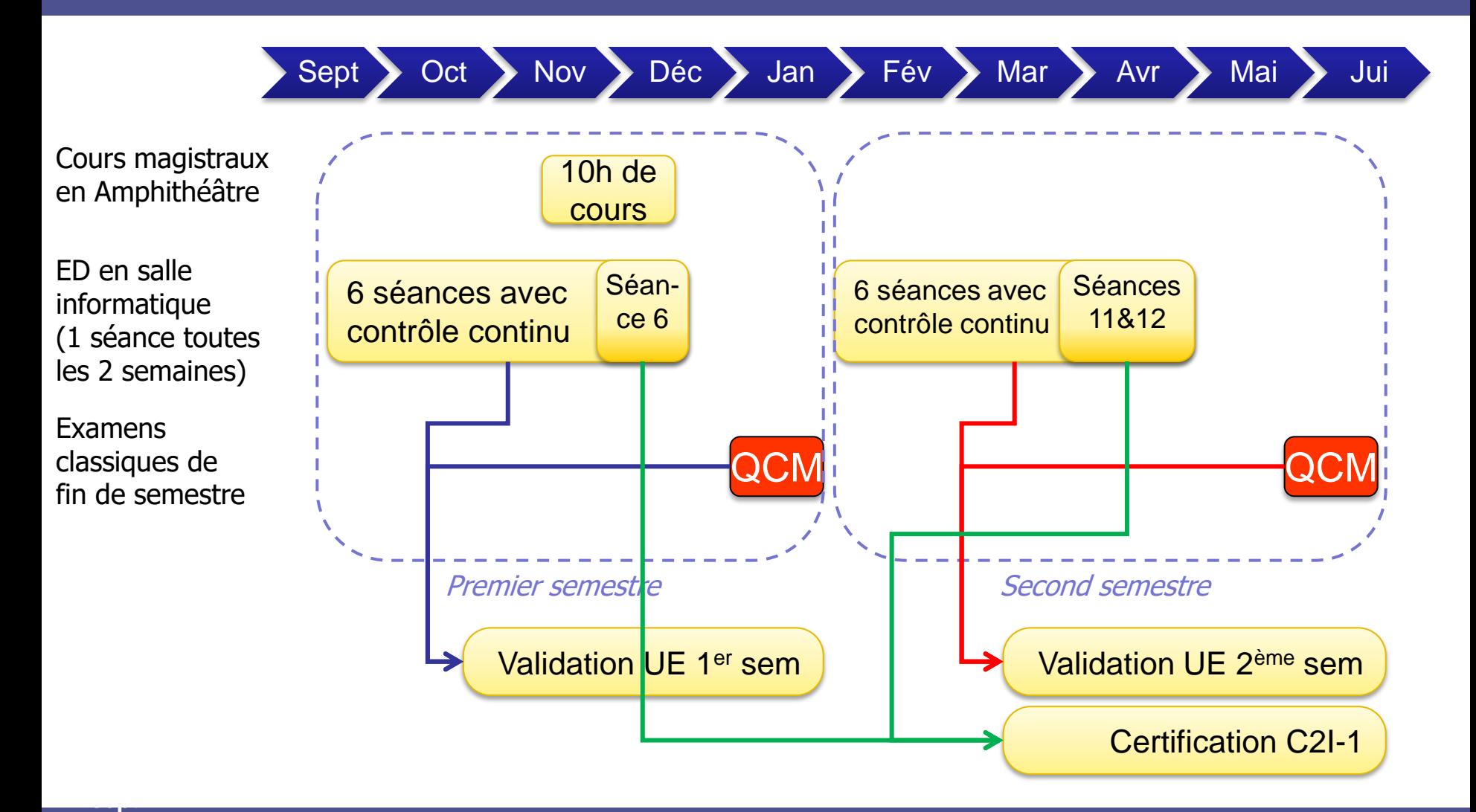

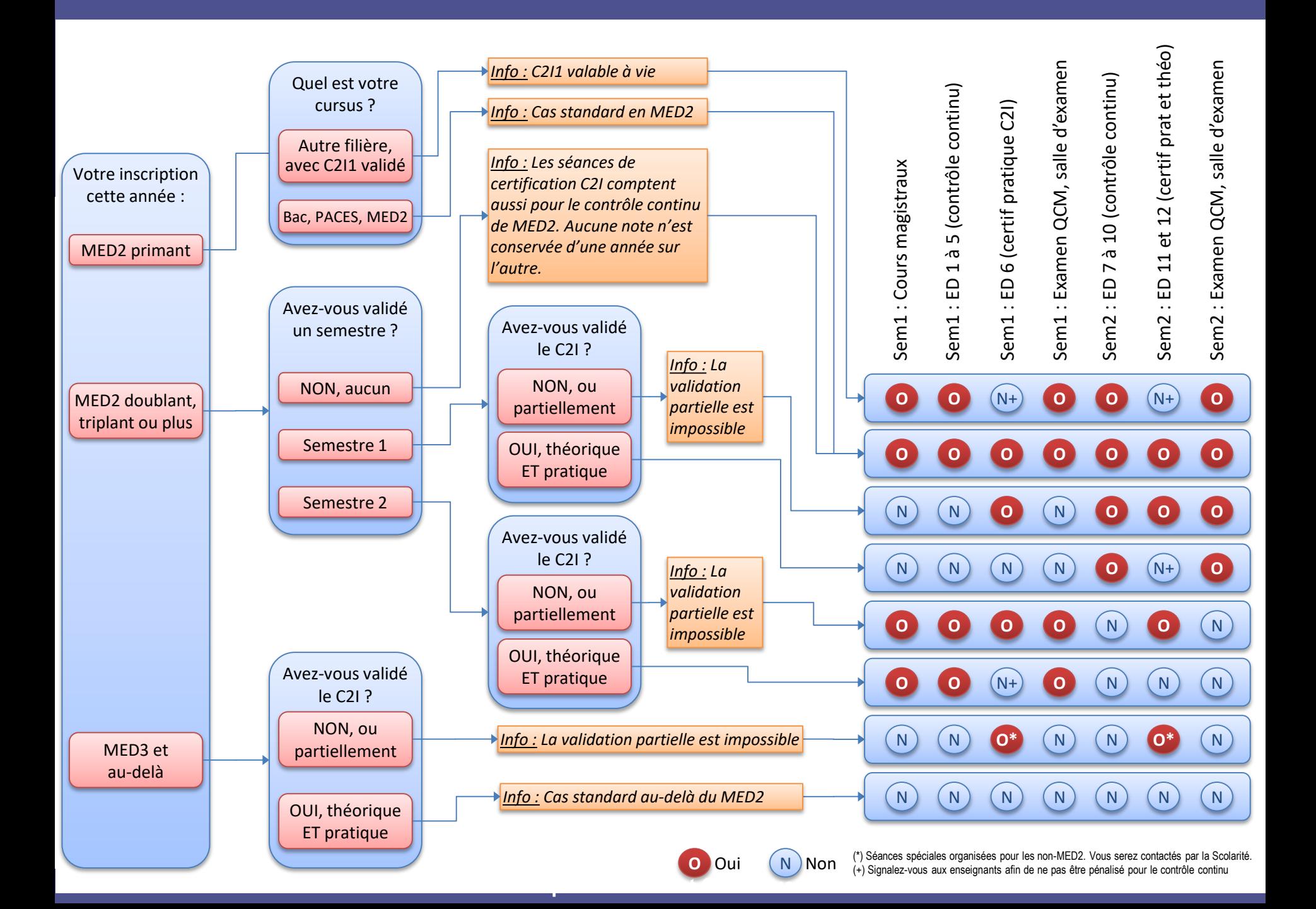

# **Qu'est-ce que le C2i ?**

Attention :

#### cette UE vous aide à valider le C2i-1 cette UE *n'est pas* le C2i mais une UE à part entière

### **Le C2i : certificat informatique et internet**

- **D**éfinition :
	- Atteste de compétences dans la maîtrise des outils informatiques et réseaux
	- But : développer et valider la maîtrise des technologies de l'information et de la communication chez les étudiants en enseignement supérieur
- $\Box$  C2i niveau 1 (C2i-1) :
	- **Applicable à tous les étudiants et stagiaires de formation continue**
	- A terme : à valider avant de valider la licence
	- **Actuellement : indispensable pour accéder aux troisièmes cycles** universitaires, donc à valider avant de passer l'ECNi
- $\blacksquare$  C2i niveau 2 (C2i-2) :
	- Applicable aux étudiants avancés dans certaines filières, dont Médecine
	- A terme : à acquérir au plus tard au niveau master 2
	- Actuellement : pas obligatoire

# **Le C2i niveau 1**

**Circulaire NOR : ESRS1115909C**

- Référentiel national : 20 compétences réparties dans 5 domaines :
	- D1 : Travailler dans un environnement numérique évolutif
	- D2 : Être responsable à l'ère du numérique
	- D3 : Produire, traiter, exploiter et diffuser des documents numériques
	- D4 : Organiser la recherche d'informations à l'ère du numérique
	- D5 : Travailler en réseau, communiquer et collaborer
- Se former :
	- Enseignement « informatique médicale et C2I » en MED2
	- Documents du CIMES : [http://www.c2imes.org](http://www.c2imes.org/)
	- Polycopiés nationaux : [https://c2i.enseignementsup](https://c2i.enseignementsup-recherche.gouv.fr/)[recherche.gouv.fr/](https://c2i.enseignementsup-recherche.gouv.fr/)
- Se certifier :
	- **MED2 : laissez-vous guider !**
	- Au-delà : rattrapage organisé par vos enseignants

### **Le C2i niveau 2**

**Circulaires NOR : MENT0500561C et NOR : ESRT0800229C**

- **Un C2i-2 spécifique par filière :** 
	- **C2i niveau 2 "Enseignant"**
	- C2i niveau 2 "Métiers du droit"
	- C2i niveau 2 "Métiers de la santé"
	- C2i niveau 2 "Métiers de l'ingénieur"
- **Domaines couverts en Santé :** 
	- Information : recherche et utilisation de ressources, sécurité, droit de l'information, responsabilités liées aux activités numériques
	- Travaux collaboratifs : outils partagés, environnement numérique de travail, mise en œuvre de projet en réseau, télé-enseignement
	- Systèmes d' informations : problèmes et enjeux liés aux TIC dans les activités liés à la santé, cartes Vitale et Professionnel de santé, réseaux de soins et professionnels
- Se former :
	- Master 1 Biologie Santé, UE Informatique Médicale
	- Formations en ligne de l'Université
- Se certifier :
	- A la demande, pas encore systématique

# **L'informatique à votre service**

- I. Outils mis à disposition par l'Université Lille 2
- II. Droits d'auteurs
- III. Logiciels libres

## **Les outils de l'Université Lille 2**

#### Mettre à jour

- Chartes :
	- Netiquette : http://fr.wikipedia.o règles de conduite et de polite**s en contracteurse reconnecte**ur les premiers *médias de communication mis à disposition par Internet*
	- Charte Lille2 : <http://dsi.univ-lille2.fr/charte.html/> *règles d'usage, rappel de la Loi, règles de sécurité, sanctions*
- Messagerie électronique :
	- [prenom.nom.etu@univ-lille.fr](mailto:prenom.nom@etu.univ-lille2.fr) seule autorisée pour contacter vos enseignants
	- **Clients web proposés par Lille 2:** 
		- ENT : [http://ent.univ-lille2.fr](http://ent.univ-lille2.fr/) rubrique communication > ma messagerie
		- Ou directement <https://webmail.univ-lille2.fr/>
	- **Client lourd: par exemple Mozilla Thunderbird**
	- Ou récupération des mails par votre fournisseur personnel (ex : Gmail, Yahoo, Hotmail, etc.)

#### revoir

#### **Lire et envoyer vos emails @etu.univ-lille2.fr avec votre messagerie personnelle**

- Nous vous recommandons de configurer votre adresse personnelle (ex : Gmail, Hotmail, etc.) afin qu'elle récupère directement vos emails Lille 2.
- **Configuration en bref (vous devez configurer les deux** successivement) :
	- **Consulter les emails :** 
		- serveur POP : mail.univ-lille2.fr
		- **port : 110**
	- **Envoyer des emails :** 
		- Serveur SMTP : smtp.univ-lille2.fr
		- $\blacksquare$  port 25
	- Dans les deux cas :
		- Nom d'utilisateur : prenom.nom (sans le @ et la suite)
- Des informations plus détaillées :

<http://www.tutorat-medecine-lille.com/forum/viewtopic.php?t=1954&f=4>

# l'Université de Lille

#### $\blacksquare$  L'en $\square$  : L'ensemble des Lille 2 :

- **Utilisent votre email comme login**
- SSO = « single sign on » (sigle à connaître)
- Référencés notamment dans le menu de [http://ent.univ](http://ent.univ-lille2.fr/)[lille2.fr](http://ent.univ-lille2.fr/)
- **Exemples : annuaires, transfert de fichier, campus virtuel** Moodle, etc.
- Accès Wifi :

**Les** revoir

- Accès au réseau EDUROAM partout dans le monde !
- Configuration non immédiate (télécharger d'abord un certificat), voir la page [http://dsi.univ](http://dsi.univ-lille2.fr/intranet/intranet-commun/wi-fi-en-pratique/)[lille2.fr/intranet/intranet-commun/wi-fi-en-pratique/](http://dsi.univ-lille2.fr/intranet/intranet-commun/wi-fi-en-pratique/)
- Recherche documentaire : http://bu.univ-lille2.fr/

## **Rappel sur les droits d'auteurs**

- **Attention:** 
	- Une ressource accessible (internet) n'est pas forcément libre de droits
	- Une réutilisation, même non-commerciale, même purement pédagogique, n'est pas forcément autorisée
	- **Risque : amendes, prison**
- Faire attention : droits d'auteur, droit à l'image, droit des marques, etc.
- Solutions :
	- Demander explicitement l'autorisation à l'auteur
	- Utiliser des ressources explicitement « libres », comme la licence « Creative Commons » utilisée par Wikipedia

# **Logiciels libres**

- Exemples de logiciels libres utilisés en informatique médicale :
	- R [http://r-project.org](http://r-project.org/) : le meilleur logiciel de statistiques, le plus utilisé au monde
	- Zotero [http://www.zotero.org](http://www.zotergo.org/) : le meilleur logiciel de bibliographie
	- Suite Libre Office <http://www.libreoffice.org/> ou Open Office [http://www.openoffice.org](https://www.openoffice.org/) : suite bureautique complète et de bon niveau
	- **Navigateurs web:** Firefox [https://www.mozilla.org/fr/firefox/new,](https://www.mozilla.org/fr/firefox/new) Google Chrome<https://www.google.fr/intl/fr/chrome>
- Sont des logiciels « open source » sous licences comme GNU, GPL, L-GPL, BSD, MIT, CeCILL, etc.

## **Logiciels libres**

- 4 Libertés fondamentales :
	- 0 : liberté d'exécuter le programme *pour tous les usages*
	- 1 : liberté d'étudier le fonctionnement du programme *suppose l'accès au code source*
	- 2 : liberté de redistribuer des copies *y compris vente de copies*
	- 3 : liberté d'améliorer le programme et de publier ses améliorations *suppose l'accès au code source et la publicité des bugs détectés*